# **CUNY Academic Commons - Support #14606**

## **calendar wrong month**

2021-07-18 09:46 PM - Marilyn Weber

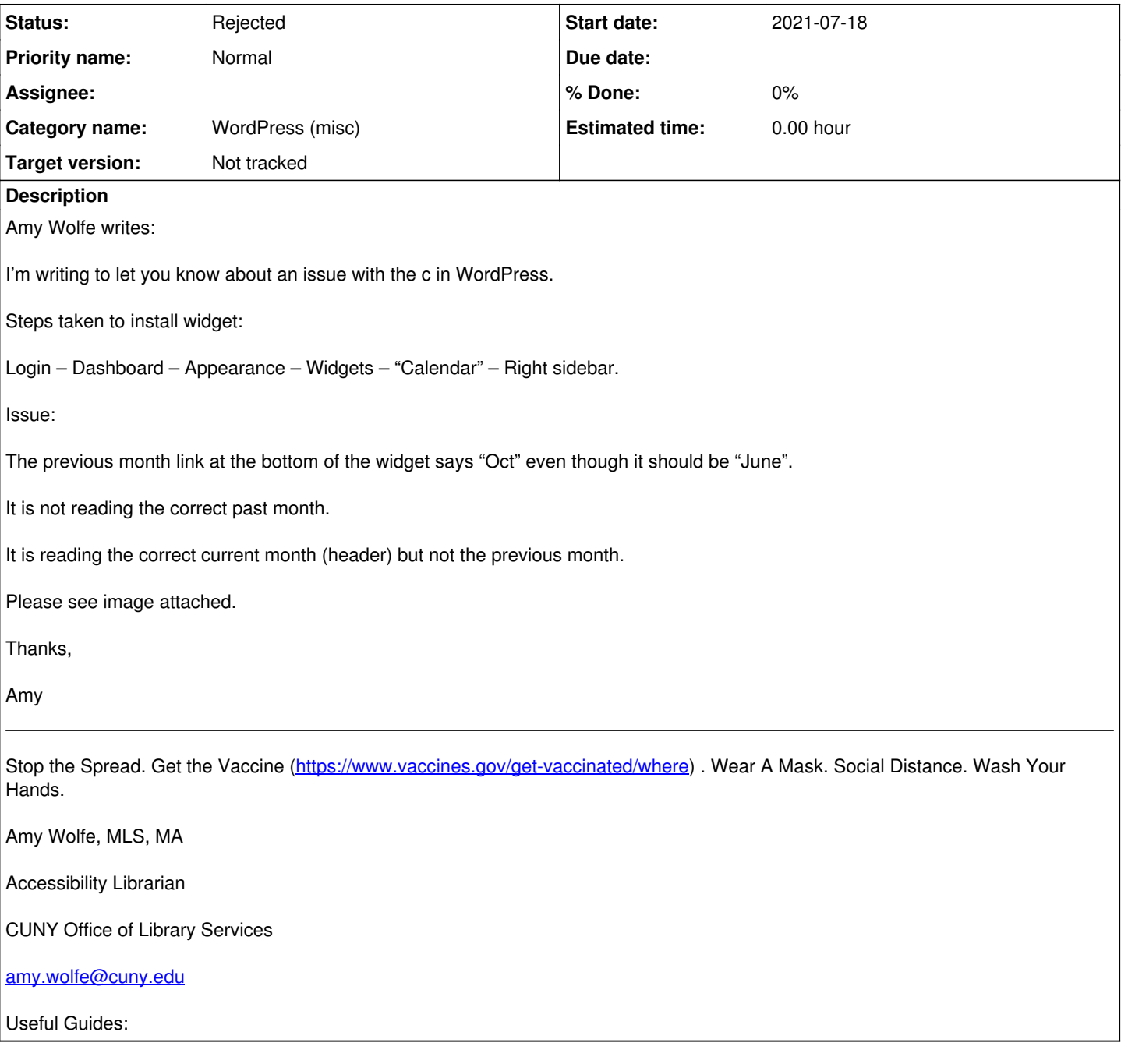

## **History**

### **#1 - 2021-07-19 10:30 AM - Boone Gorges**

*- Category name set to WordPress (misc)*

*- Status changed from New to Reporter Feedback*

This could be because the blog in question doesn't have any posts between Oct 2020 and June 2021. To verify, it would be helpful if I could have a link to the site in question, so that I can check any relevant configuration.

## **#2 - 2021-07-20 11:46 AM - Marilyn Weber**

Thanks! She replies:

"That makes sense, I'm creating a new site so there are no blog posts up yet except the initial "hello world". Just to check this calendar widget shows blog posts, not events – correct?

Here is the link to the (in progress) site: <https://cunyoer.commons.gc.cuny.edu/>

I also have a question about embedding Twitter timelines in the site.

I tried to use the "Embed Twitter" block but it does not show the actual timeline embedded in my site but instead just a link which opens up to the twitter site. Does the academic commons prevent embedding twitter timelines? We are wanting to show live, updated content on the site to other people's twitter and other people's rss feeds."

### **#3 - 2021-07-22 08:43 AM - Marilyn Weber**

I sshe right about the showing posts, not events? Please add Scott to this, as I don't know

#### **#4 - 2021-07-22 11:28 AM - Boone Gorges**

The user is correct that the default WordPress widget shows only blog posts, not events or posts of other types. I see that the user has already added an Events widget to show upcoming events. Scott (added as a watcher) may be able to chime in about whether the Commons has any good plugins for alternative Calendar widgets.

The Twitter block seems to work OK for me. Here's a test page on the site:

[https://cunyoer.commons.gc.cuny.edu/wp-admin/post.php?post=138&action=edit,](https://cunyoer.commons.gc.cuny.edu/wp-admin/post.php?post=138&action=edit) [https://cunyoer.commons.gc.cuny.edu/?page\\_id=138&preview=true](https://cunyoer.commons.gc.cuny.edu/?page_id=138&preview=true) The 'Tweets by @cunycommons' link that the user refers to is a fallback - it appears only if the browser can't load the necessary JavaScript from twitter.com. (I know this because I generally block all twitter.com requests on my machine and I had to remove the block to verify the behavior :) ) The user should check browser settings etc to ensure that nothing is blocking Twitter assets from being loaded on the Commons.

#### **#5 - 2021-07-23 09:14 AM - Marilyn Weber**

she replies "In case you are interested in what was causing the issue in my Firefox browser, it was the add-on for "DuckDuckGo Privacy Essentials" which was blocking the JavaScript."

### **#6 - 2021-07-23 12:11 PM - Boone Gorges**

- *Status changed from Reporter Feedback to Rejected*
- *Target version set to Not tracked*

Aha, glad we could track it down!

#### **Files**

5672A3E389DA45D0BDC62ED514E39352 (1).png 20.1 KB 2021-07-19 Marilyn Weber